بمسلم تتدالرخمن اتعيم

**آزمایشگاه مجازی )1(**

# **Lab Virtual**

کاربرد نرمافزارهای ادیسون (Edison)، مولتیسیم (Multisim) و پَد تو پَد (Pad2Pad) در دروس تخصصی رشتة الکترونیک

> **جلد اول برای دروس نظری و عملی سال دوم رشتة الکترونیک هنرستان فنی و حرفهای زمینۀ صنعت شاخۀ آموزش فنی و حرفهای**

عنوان و نام پدیدآور: آزمایشــگاه مجازی )1( Lab Virtual: کاربرد نرمافزار ادیســون Edison، مولتیســیم Multisim و /... مؤلفان: مهین ظریفیان جوالیی...]و دیگران[؛ برنامهریزی محتوا و نظارت بر تألیف: دفتر تألیف کتابهای درسی فنی و حرفهای و کاردانش. مشخصات نشر: تهران: شرکت چاپ و نشر کتابهای درسی ایران، ۱۳۹۴. مشخصات ظاهری: ج.؛ 22×29سم. شابک: 978-964-05-2158-8 وضعیت فهرستنویسی: فیپا یادداشت: مؤلفان مهین ظریفیانجوالیی ، سیدمحمود صموتی، سیدعلی صموتی، محمود شبانی. مندرجات: ج.1.برای دروس نظری و عملی سال دوم رشتۀ الکترونیک هنرستان فنی وحرفهای زمینۀ صنعت. موضوع: مدارهای الکترونیکی ـ شبیهسازی کامپیوتری ـ نرمافزار. موضوع: مدارهای برقی ـ شبیهسازی کامپیوتری ـ نرمافزار شناسه افزوده: ظریفیان جوالیی، مهین، 1340 شناسه افزوده: سازمان پژوهش و برنامهریزی آموزشی. دفتر تألیف کتابهای درسی فنی وحرفهای و کاردانش ردهبندی کنگره: 1390 43آ454/ TK ردهبندی دیویی: 621/3815 شماره کتابشناسی ملی: 2269755

**همكاران محترم و دانشآموزان عزيز:** پيشنهادهـا و نظرهـای خــود را دربـــارۀ محتواي اين كتاب بــه نشاني تهــران ـ صندوق پســتي شــمارۀ 4874/15 دفتر تأليفکتابهای درســی فني و حرفهاي و كاردانش، ارسال فرمايند. پیامنگار (ایمیل) (tvoccd@roshd.ir وب گاه (وبسایت) ( www.tvoccd.medu.ir

کتاب آزمایشــگاه مجازی جلد اول بر اســاس جدول هدف ـ محتوا و روشهای اجرای برنامۀ سالی واحدی برای دروس نظری و عملی سال دوم تهیه و در کمیسیون تخصصی رشتۀ الکترونیک دفتر تألیف کتابهای درسی فنی و حرفهای و کار دانش سازمان پژوهش و برنامهریزی آموزشی وزارت آموزش و پرورش به تصویب رسیده است.

> **وزارت آموزش و پرورش سازمان پژوهش و برنامهریزی آموزشی**

برنامهريزي محتوا و نظارت بر تأليف: **دفتر تألیف کتابهای درسی فنی و حرفهای و کاردانش**  عنوان و کدكتاب: **آزمایشگاه مجازی جلد اول، 358/3** مؤلفان: **مهین ظریفیان جوالیی، سید محمود صموتی، سید علی صموتی، محمود شبانی** رسامی و تصویرسازی رایانهای: **مؤلفان** صفحـهآرا: **محمد سیاحی** طراح جلد: **محمد حسن معماری** سال انتشار و نوبت چاپ: **چاپ پنجم 1394** اعضای کمیســیون تخصصی: **شهرام نصیری ســوادکوهی، رســول ملکمحمد، یداهلل رضازاده، فرشته داوودی لعلآبادی، سهیال ذوالفقاری، سیما کدخدازاده** چاپخانه: **شرکت چاپ و نشر کتابهای درسی ایران »سهامی خاص«** نظارت بر چاپ و توزیع: **ادارۀ کل نظارت بر نشر و توزیع مواد آموزشی تهران ـ ایرانشهر شمالی ـ ساختمان شمارۀ 4 آموزش و پرورش )شهید موسوی( تلفن: 9 ـ 88831161 ، دورنگار: 88309266 ، کد پستی: 1584747359 وبسایت ir.roshd.chap.www** ناشر: **شرکت چاپ و نشر کتابهای درسی ایران: تهرانـ ّ کیلومتر17جادۀ مخصوص کرج ـ خیابان61 )دارو پخش( تلفن: 5 ـ،44985161 دورنگار : ،44985160 صندوق پستی : 139ـ 37515**

**ّحق چاپ محفوظ است.**

شابک: 978-964-05-2158-8 978-964-05-2158-8 :ISBN

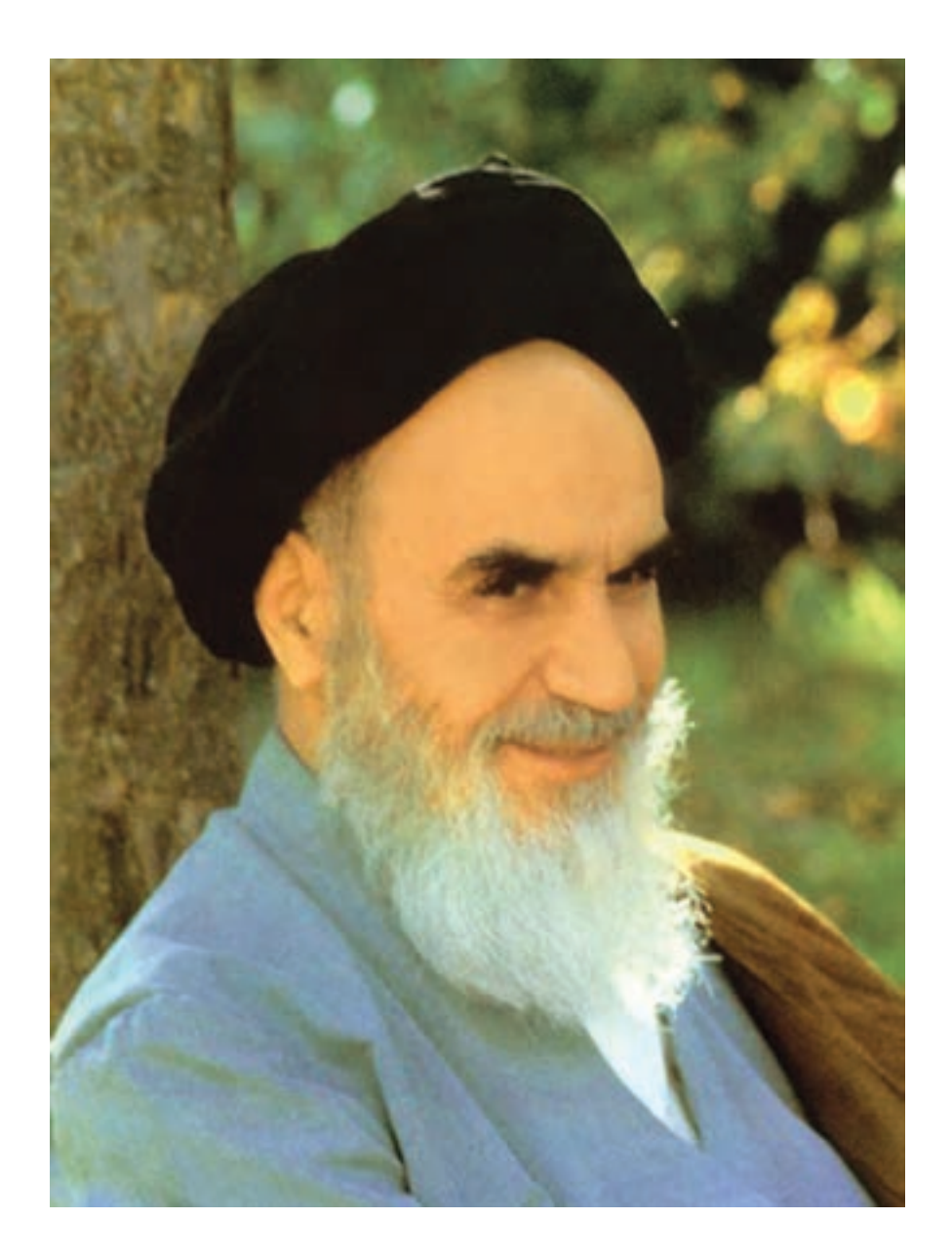

شما عزیزان کوشش کنیدکه از این وابستگی بیرون آیید و احتیاجات کشور خودتان را برآورده سازید، از نیروی انسانی ایمانی خودتان غافل نباشید و از اتّکای به اجانب بپرهیزید.

**ّ امام خمینی »قد ّ س سر ّ ه الشریف«**

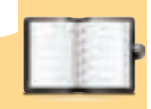

## **فهرست مطالب**

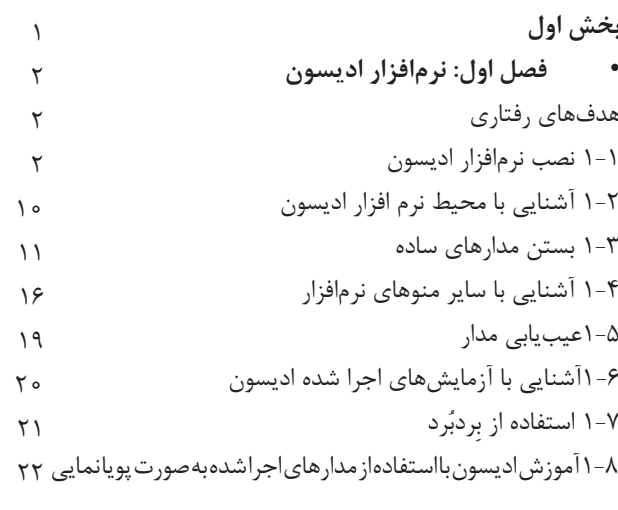

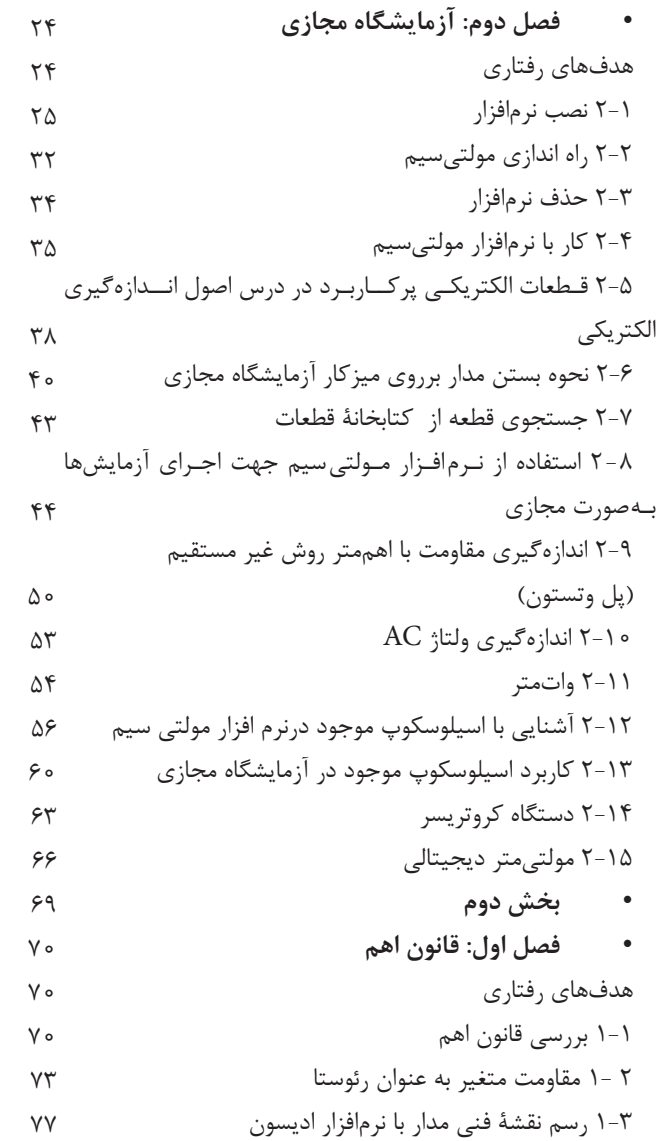

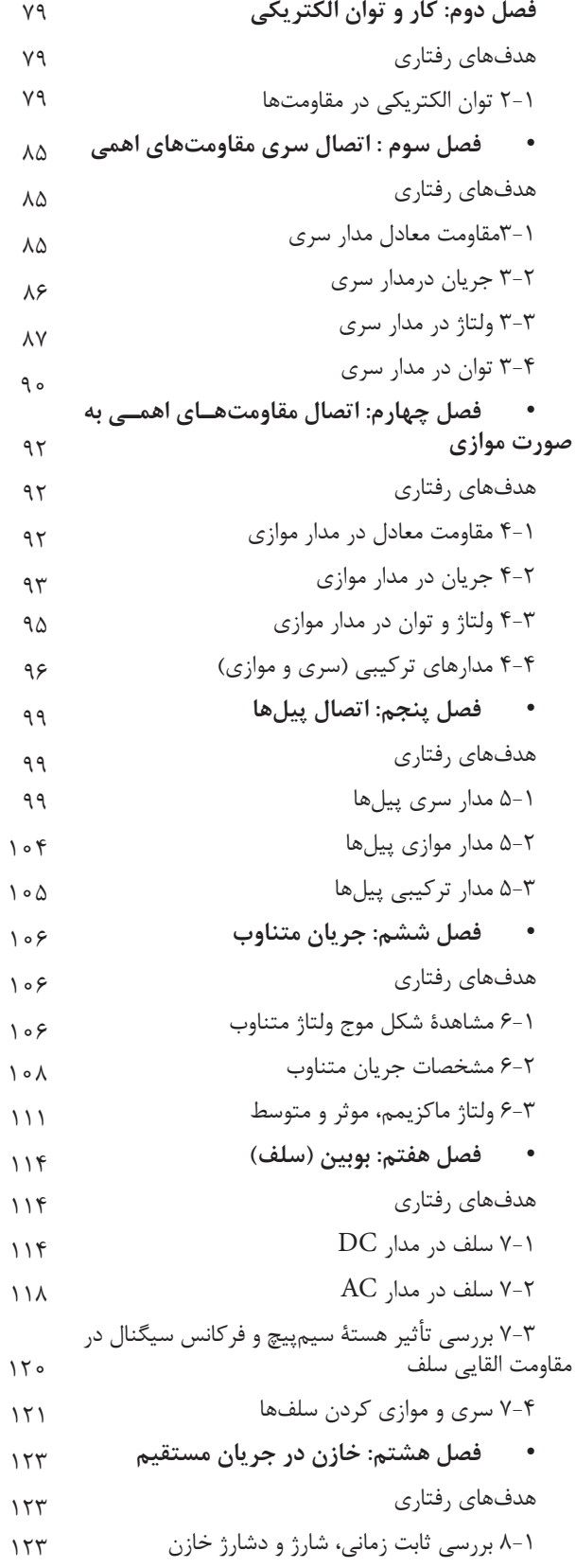

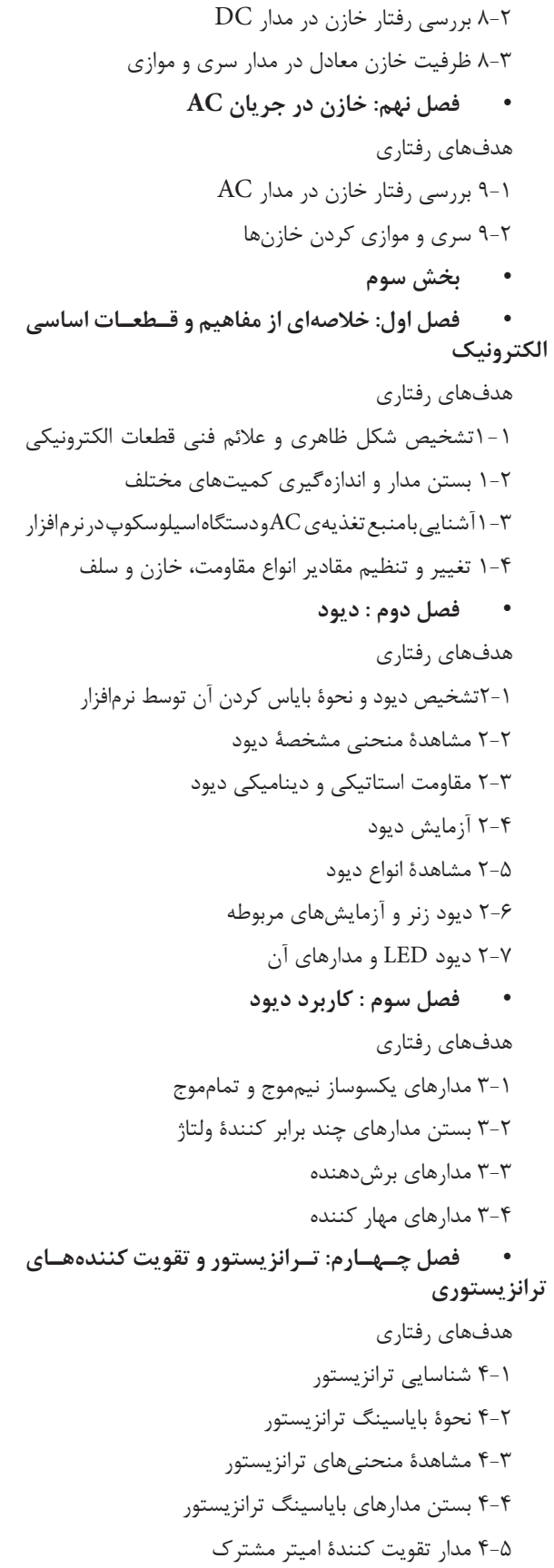

 $170$  $159$  $17Y$  $17Y$  $17Y$  $151$ 1٣۶

 $\lambda\lambda$  $\lambda\lambda$  $\lambda\lambda$ 190  $194$  $\mathbf{192}$  $19<sub>A</sub>$ 

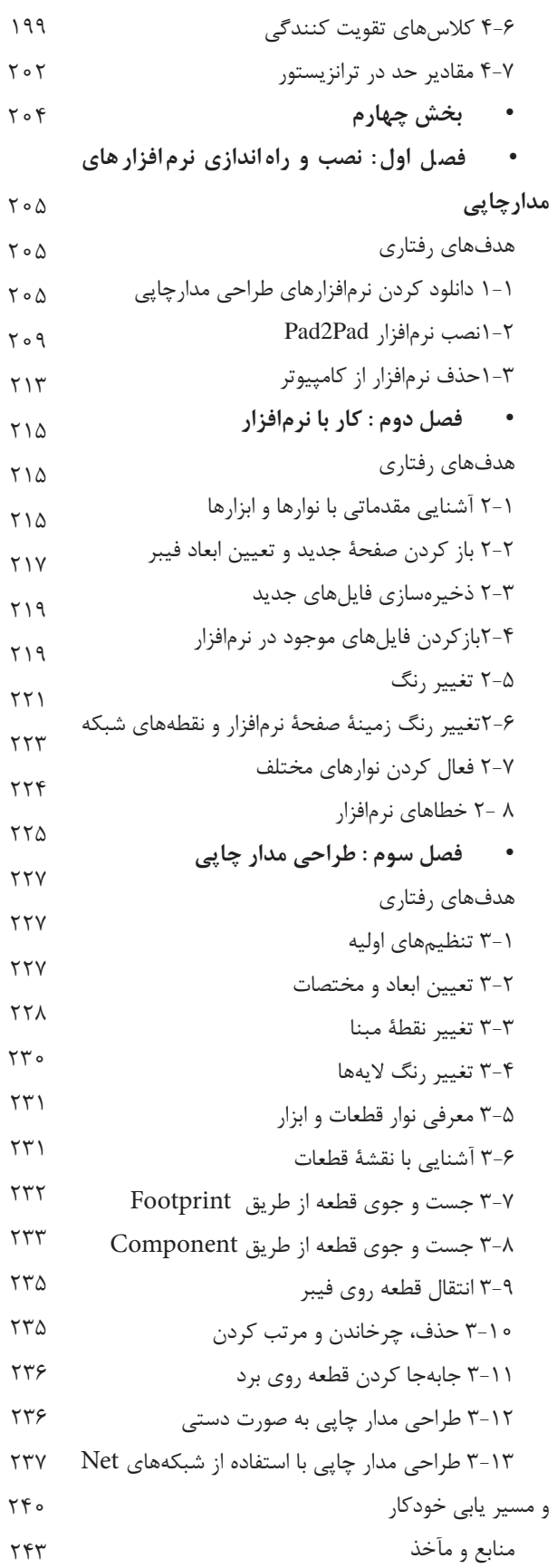

### **سخنی با همکاران محترم**

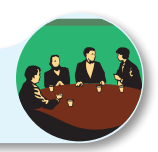

تحقق اهداف آموزشي و رسيدن به نتايج مطلوب نياز به منابع مختلف از جمله فضاي آموزشي، نيروي انساني و تجهيزات دارد. استفادهي بهينه از تجهيزات و امكانات آموزشي و اجرايي يكي از مواردي است كه بايد به آن توجه ويژه شود. يكي از موارد بسيار مهمي كه عمر تجهيزات آزمايشگاهي و كارگاهي را تحت تاثير قرار ميدهد و تاريخ مصرف آن را محدود ميسازد، تغييرات فناوري در صنعت و تغيير سريع نسل تجهيزات است. استفاده از نرمافزارهاي شبيهساز در آموزش مباحث نظري و عملي ميتواند در اين زمينه به ما كمك كند و قسمتي از مباحث اجرايي دروس نظري و كارهاي عملي و آزمايشگاهي را تحت پوشش قرار دهد.

اين شبيه سازها عالوه بر اين كه ميزان استهالك تجهيزات را كاهش ميدهند، به دليل امكان تكرار فرآيندهاي آزمايش در حد نامحدود، اجراي آموزش را آسان ميكند و بر عمق آن نيز ميافزايد.

كتاب آزمايشگاه مجازي جلد اول، از سري كتابهايي است كه با توجه به محتوي آموزشي كليهي كتابهاي درسي سال دوم رشتهي الكترونيك تهيه شده است و به عنوان يك كتاب جنبي و كمك آموزشي مورد استفاده قرار ميگيرد. از مزاياي اين كتاب ميتوان به موارد زير اشاره كرد:

- -1 امكان تجزيه و تحليل تئوري مدارهاي الكتريكي و الكترونيكي با استفاده از مدارهاي عملي در فضاي مجازي شبيهساز.
- -2 امكان شبيه سازي مدارهاي عملي پيچيده توسط نرمافزار و استفاده از نتايج بهدست آمده در اثبات مباحث مرتبط با تئوري.
	- -3 اجراي آزمايشهايي كه نياز به تجهيزات خاص دارند و امكان تهيهي آنها وجود ندارد.
		- -4 امكان اجراي آزمايشهايي كه براي هنرجويان خطرآفرين است.
	- -5 امكان ايجاد عيب در فضاي نرمافزاري و مشاهدهي نتايج آن بدون آسيب رساندن به تجهيزات واقعي.
		- -6 كاهش هزينههاي مرتبط با مواد مصرفي، قطعات و تجهيزات.

 يادآور ميشود زماني كتاب ميتواند جنبهي اجرايي داشته باشد و مفيد واقع شود كه هنرآموزان عزيز به آموزش و كاربرد نرمافزارها تسلط كامل داشته باشند. لذا توصيه ميكنيم قبل از اقدام به تدريس مباحث، با استفاده از نرمافزار، كليهي آزمايشها را يكبار تجربه كنيد و فايلهاي مربوطه را آماده نماييد تا در خالل آموزش با مشكل مواجه نشويد. همچنين ضرورت دارد كه هنگام تدريس دروس نظري مانند مباني برق، الكترونيك عمومي1 و اصول اندازهگيري، آزمايشهاي مرتبط با موضوع را در فضاي نرمافزاري آماده كنيد و براي هنرجويان نمايش دهيد.

بدين ترتيب هنرجويان با فضاي نرمافزاري آشنا ميشوند و شما ميتوانيد آنان را به اجراي نرمافزار در ساعات خارج از ساعات درسي ترغيب نماييد.

در ارتباط با محتوي استفاده از كتاب آزمايشگاه مجازي به نكات اجرايي كه در ادامه ميآيد مراجعه كنيد.

**با آرزوی موفقیت مؤلفان**

**سخنی با هنرجویان عزیز**

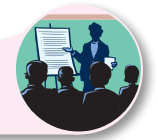

هنرجويان عزيز، ورود شما را به فضاي آزمايشگاه مجازي خير مقدم ميگوييم. حتما همهي شما با كامپيوتر كار كردهايد و تا حدودي بر مهارتهاي هفتگانه ICDL تسلط داريد. شما با استفاده از مهارتهاي خود ميتوانيد به آساني از نرمافزارهاي شبيهساز استفاده كنيد. قبل از شروع كار توصيه ميكنيم حتماً بخش اول را به طور دقيق مطالعه و اجرا نماييد. به طور كلي اين كتاب به صورت گام به گام و خودآموز تهيه شده است. شما با كمي صبر و حوصله و تالش قادر خواهيد بود نرمافزارهاي مرتبط را براي ارتقاء سطح آموزشي خود بهكار ببريد.

 معلمين شما در كالسهاي دروس تخصصي مختلف نمونههاي اجرا شدهي نرمافزار را ارائه ميكنند و نحوهي استفاده از آنها را آموزش مي دهند. پس از اين آموزش مقدماتي، اين شما هستيد كه بايد كار را دنبال كنيد و در خارج از ساعات درسي و در اوقات فراغت به اين مباحث بپردازيد. بديهي است مربيان هنرستان شما را در رسيدن به اهداف تعيين شده كمك خواهند كرد.

 توجه داشته باشيد كه كليهي موارد مندرج در كتاب قابل اجراست و در صورتي كه با مشكلي مواجه شديد، اين مشكل، مربوط به سامانهي كامپيوتر شما و يا لوح فشردهي نرمافزاري است. بنابراين اگر در خالل اجراي كار از ابعاد مختلف به خصوص نصب نرمافزار با مشكل مواجه شديد با افرادي كه مهارت الزم را در اين زمينه دارند، مشورت كنيد. پيشنهاد ميكنيم قبل از شروع كار، نكات اجرايي را به طور دقيق مطالعه كنيد، آنها را به خاطر بسپاريد و در نهايت ً هنگام اجراي نرم افزار عمال پياده كنيد.

**با آرزوی موفقیت مؤلفان**

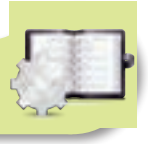

#### **نکات اجرایی کتاب**

قبل از شروع كار اين قسمت را به طور دقيق مطالعه نماييد:

۱- از آن جا كه كتاب كاملاً به صورت خودآموز، گام به گام و مصور تهيه شده است، نصب و راهاندازي و اجراي آزمايش ها توسط افرادي كه آشنايي با مهارتهاي هفتگانه ICDL دارند، امكان پذير است.

-2 كتاب 4 بخش جداگانه دارد كه هر بخش به كتابهاي خاصي در سال دوم رشتهي الكترونيك مرتبط ميشود. اجراي فصول مختلف تابع يك زمانبندي خاص نبوده و با توجه به پيشرفت دروس مربوطه قابل اجرا خواهد بود. به عبارت ديگر هر مبحث درسي كه در كالس تدريس ميشود، به طور همزمان، پس از تدريس بخش نرمافزاري آن قابل اجرا خواهد بود.

-3 در بخش چهارم به طراحي مدار چاپي با استفاده از نرم افزار Pad2Pad پرداختهايم كه ميتواند زمينهي مقدماتي را براي احراز شغل در بازار كار فراهم کند. لذا توصيه ميكنيم اين مباحث را به طور دقيق و كامل بياموزيد.

-4 هنرآموزان عزيز، اجراي بخش نرمافزاري به كامپيوتر و ويدئوپروژكتور نياز دارد. لذا ميتوانيد مباحث نرمافزاري را در كالس درس (در صورتي كه امكانات كامپيوتر و ويدئوپروژكتور را داشته باشد )، كلاس سمعي بصري، آزمايشگاه و كارگاه الكترونيك يا سايت كامپيوتري اجرا نماييد.

-5 در صورتي كه امكانات كامپيوتر و ويدئوپروژكتور به طور مستمر در اختيار باشد، ميتوانيد نرم افزار را به صورت منقطع و با توجه به پيشرفت دروس اجرا نماييد.

-6 در صورتي كه به دليل كمبود تجهيزات اجراي نرمافزار متناسب با پيشرفت دروس امكان پذير نيست، هنرآموزان عزيز ميتوانند پس از تدريس مباحثي از هر درس، يك جلسه خود را به سايت كامپيوتر اختصاص دهند و با هماهنگي با مديران اجرايي هنرستان، نرم افزار را به صورت فشرده براي فصول تدريس شده در سايت كامپيوتر اجرا كنند.

۷- اجراي نرمافزار براي هنرجويان معمولاً در خارج از ساعات درسي و به صورت تكليف منزل صورت مي گيرد. چنانچه پيشرفت در دروس آزمايشگاهي و كارگاهي سريع باشد و زمان اضافه داشته باشند، مربيان كارگاهي و آزمايشگاه ميتوانند قسمتي از ساعات خود را به استفاده از نرمافزار اختصاص دهند و با توجه به امكانات، بخش نرمافزار را در سايت كامپيوتر يا كارگاه و يا آزمايشگاه اجرا نمايند.

-8 گزارش مربوط به اجراي نرمافزار بايد به صورت فايل كامپيوتري به مربي كارگاه ارائه شود.

-9 در كتاب آزمايشگـاه مجازي قسمتهـايي بـراي پاسخ به سواالت اختصاص داده شده است كـه تـوسط هنرجو پس از اجراي نرمافزار كامل ميشود.

-10 توصيه ميشود هنرآموزان عزيز قبل از اجراي تدريس مباحث نظري، متناسب با موضوع، مبحث مربوطه را بهصورت نرمافزاري براي هنرجويان به نمايش درآورند.

-11 در آزمونهاي كارگاهي و آزمايشگاهي از مباحث نرمافزاري سؤال پرسيده ميشود.

-12 به منظور كنترل پيشرفت در اجراي نرمافزار، در مقاطع مختلف، هنرآموزان از هنرجويان دربارهي نحوهي نصب، راهاندازي و اجراي نرمافزار و آزمايشهاي آن پرسش نمايند.

۱۳- چون بخش نرمافزاری بسیار جذاب است، معمولاً هنرجویان با اشتیاق کامل به دنبال آن میروند و لازم است هنرآموزان در اين زمينه هنرجويان را تشويق نمايند.

مؤلفان

#### **مقدمه**

با توجه به گسترش كامپيوتر و فراگير شدن آن در سطوح مختلف جامعه، استفاده از كامپيوتر در برنامههاي درسي نيز همواره مطرح بوده است. اين موضوع در ارتباط با رشتههاي فني از اهميت بيشتري برخوردار است، زيرا براي آموزش مباحث فني نياز به آزمايشگاهها و تجهيزات مختلف ميباشد كه هزينه زيادي را نيز طلب ميكند. امروزه سعي بر اين است كه با استفاده از نرمافزارهاي شبيهساز بتوانند آزمايشهاي مرتبط با موضوع درسي را شبيهسازي كنند. در رشتههاي الكترونيك به دليل ماهيت رشته، كاربرد نرمافزارهاي مختلف جهت اجراي آزمايشهاي تخصصي در مقايسه با ساير رشتهها ضروريتر و امكانپذيرتر است.

نرمافزارهاي متنوعي براي رشتهي الكترونيك در بازار صنعت وجود دارد كه از جمله ميتوان نرمافزار مولتيسيم )Multisim)، اديسون )Edison)، پروتل )Protel)، لبويو )view Lab)، پروتئوس )Proteus )را نام برد. همچنين نرمافزارهايي به صورت نمايشي تبليغاتي )Demo )يا به صورت وابسته )Tutorial )وجود دارد كه ميتواند به صورت زمان محدود يا زمان نامحدود ارائه شود. اين نرمافزارها به آساني قابل دانلود شدن از طريق اينترنت هستند. به طور كلي نرمافزارهاي شبيهساز اين توانايي را دارند كه ميتوانند مدارهاي الكتريكي و الكترونيكي را مشابه يک مدار واقعي شبيهسازي كنند. در اين حالت كاربر قادر است عملكرد مدار را دقيقاً مشابه يك مدار عملي مشاهده و نتايج آن را دريافت نمايد. در نرمافزارهاي صنعتي مانند نرمافزارهاي توليد مدار چاپي، كاربر ميتواند خروجي به دست آمده را به عنوان يك خروجي صنعتي قابل قبول، مورد استفاده قرار دهد و توسط آن يك مدار چاپي واقعي را توليد كند. الزم به يادآوري است كه اينگونه شبيه سازها براي ساير رشتههاي فني از جمله رشته مكانيك، ماشين ابزار و جوشكاري نيز وجود دارد.

كتاب آزمايشگاه مجازي از جمله كتابهايي است كه به اين مقوله پرداخته است. مولفان كتاب سعي كردهاند محتواي كتاب را به گونهاي تهيه كنند كه با محتواي كتابهاي درسي هنرستان در شاخهي فني و حرفهاي رشتهي الكترونيك انطباق داشته باشد. جلد اول كتاب مربوط به كتابهاي درسي سال دوم و جلد دوم كتاب مربوط به كتابهاي سال سوم رشتهي الكترونيك است.

كتابي كه هم اكنون در اختيار شما قرار دارد، كتاب آزمايشگاه مجازي جلد اول است كه منطبق بر كتابهاي مباني برق، اصول اندازهگيري الكتريكي، آزمايشگاه اصول اندازهگيري الكتريكي، الكترونيك عمومي1 و كارگاه الكترونيك مقدماتي تهيه شده است. اين كتاب مشتمل بر چهار بخش به شرح زير است :

- **بخش اول: نصب و راهاندازي نرمافزارها**
- فصل اول: نرمافزار اديسون فصل دوم: نرمافزار مولتيسيم **بخش دوم : مبتني بر كتاب مباني برق** فصل اول: مطابق فصل هشتم (قانون اهم) فصل دوم: مطابق فصل نهم (كار و توان الكتريكي) فصل سوم: مطابق فصل دهم (اتصال سري مقاومتهاي اهمي) فصل چهارم: مطابق فصل يازدهم (اتصال مقاومتهاي اهمي به صورت موازي)

فصل پنجم: مطابق فصل دوازدهم )اتصال پيلها( فصل ششم: مطابق فصل سيزدهم )جريان متناوب( فصل هفتم: مطابق فصل چهاردهم )بوبين يا سلف( فصل هشتم: مطابق فصل پانزدهم (خازن در جريان مستقيم ) فصل نهم : مطابق فصل شانزدهم ) خازن در جريان متناوب ( **بخش سوم : مبتني بر كتاب الكترونيك عمومي 1** فصل اول : مطابق فصل اول (خلاصهاي از مفاهيم و قطعات اساسي الكترونيك) فصل دوم: مطابق فصل سوم (ديود) فصل سوم : مطابق فصل چهارم (كاربرد ديود) فصل چهارم : مطابق فصل پنجم )ترانزيستور و تقويت كنندههاي ترانزيستوري( **بخش چهارم : مبتني بر كتاب كارگاه مقدماتي الكترونيك**

فصل اول: آموزش نرمافزار Pad2Pad

فصل دوم: استفاده از نرمافزار Pad2Pad در طراحي مدار چاپي

نكات متعددي براي استفادهي مطلوب از كتاب آزمايشگاه مجازي مورد توجه مولفان بوده است كه در قسمتهاي سخني با همكاران، سخني با هنرجويان و نكات اجرايي مطرح شده است. مولفان كتاب تاكيد دارند كه قبل از شروع كار حتماً موارد فوق را مطالعه نمايند. همراه با كتاب يك عدد لوح فشرده ضميمه شده است. در اين لوح فشرده، نرمافزارهاي اديسون، Pad2Pad و فايل آزمايشهاي اجرا شده توسط نرمافزار مولتيسيم در سرتاسر كتاب قرار دارد. اين فايلها كاملاً قابل اجرا است و كاربر مي تواند مدارهايي كه اجرا كرده است را با آنها مقايسه نمايد. نرمافزار مولتي سيم نيز به آساني از طريق بازار قابل تهيه است. ضمن اين كه نمونهي آزمايشي آن را مي توانيد از طريق اينترنت دانلود كنيد. از آنجايي كه هر كار جديد و تازه به طور قطع داراي اشكالات و ابهاماتي است كه پس از قرار گرفتن در فرايند اجرا، بروز مينمايد، بسيار خوشحال خواهيم شد تــا از رهنمودها و پيشنهادهاي مديران، هنرآموزان و هنرجويان بهرهمند شويم.

**مؤلفان**